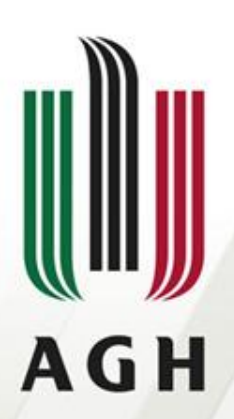

AKADEMIA GÓRNICZO-HUTNICZA IM. STANISŁAWA STASZICA W KRAKOWIE

### **Parsery SLR(1)**

**Teoria kompilacji**

**Dr inż. Janusz Majewski Katedra Informatyki**

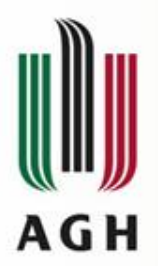

# Podklasy gramatyk LR(1)

#### $G_{R(0)} \subset G_{R(1)}$

Wiele gramatyk nie spełnia wymagań LR(0), ale spełnia wymagania LR(1) z nadmiarem. Z drugiej strony, konstrukcja parsera LR(1) jest procesem dość złożonym, a sama tablica LR(1) zajmuje stosunkowo duży obszar pamięci. Stąd pojawiły się gramatyki pośrednie SLR(1) oraz LALR(1). Obejmują one dostatecznie szeroką podklasę języków LR(1), zaś rozmiary tablic parserów SLR(1) i LALR(1) są znacznie mniejsze niż w przypadku tablic kanonicznego LR(1).

$$
G_{R(0)}\subset G_{LR(1)}\subset G_{ALR(1)}\subset G_{R(1)}
$$
  

$$
G_{R(0)}\neq G_{LR(1)}\neq G_{ALR(1)}\neq G_{R(1)}
$$

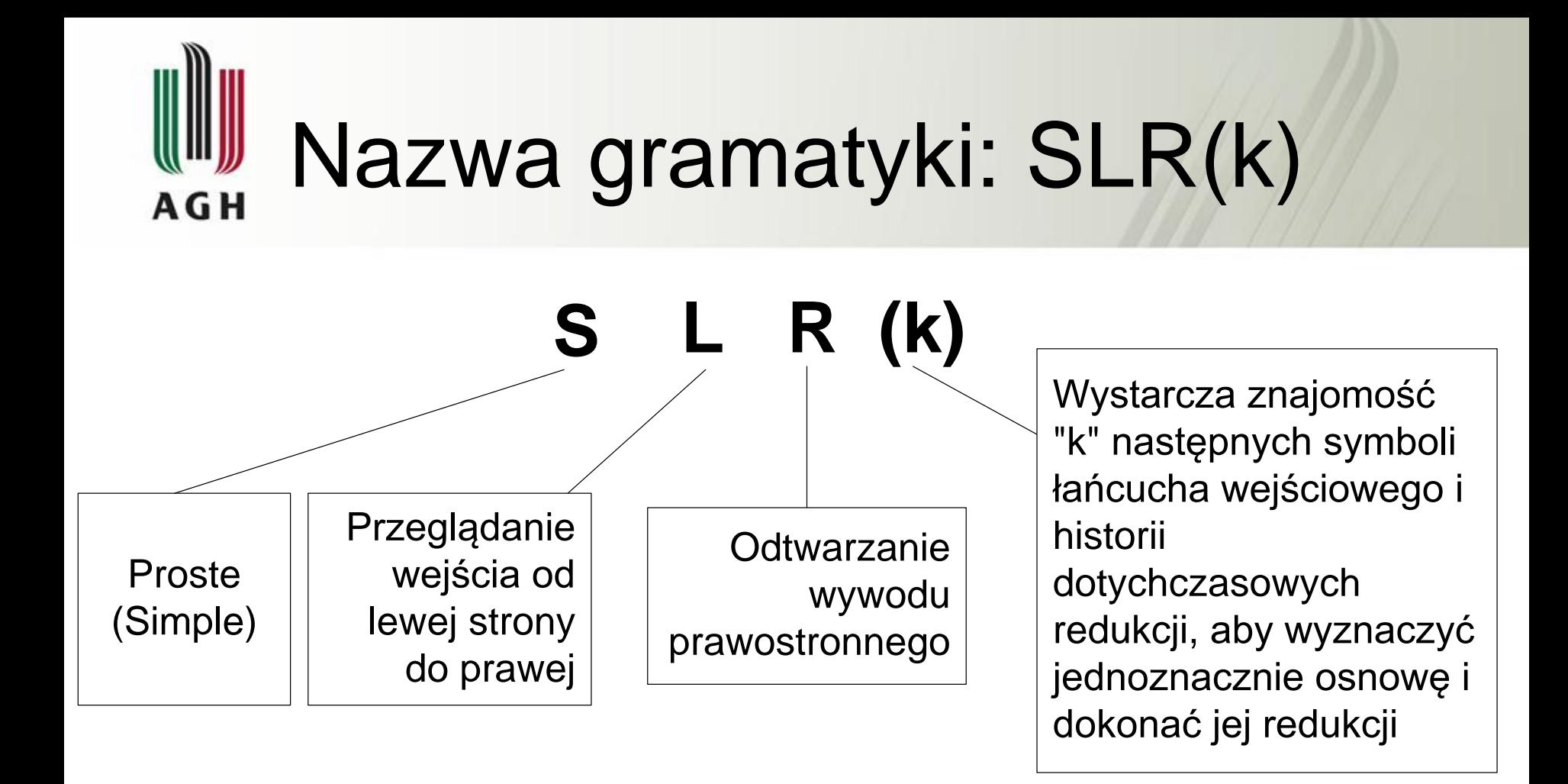

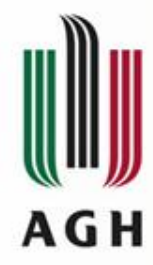

Żywotny przedrostek (viable prefix)

 $y$  - żywotny (aktywny) prefiks gramatyki G  $\Leftrightarrow \gamma$ - prefiks łańcucha  $\alpha\beta$ 

$$
S \Rightarrow \alpha A w \Rightarrow \alpha \beta w
$$

gdzie:  $\alpha$ ,  $\beta$ ,  $\gamma \in (\Sigma \cup V)^*$  w $\in \Sigma^*$  A  $\in V$ 

Żywotny przedrostek jest to łańcuch będący przedrostkiem pewnej prawostronnie wyprowadzalnej formy zdaniowej, nie wychodzący  $S \Rightarrow \alpha A w \Rightarrow \alpha f$ <br>
lzie:  $\alpha$ ,  $\beta$ ,  $\gamma \in (\Sigma \cup V)^*$  w $\in \Sigma^*$  A extra)<br>
wotny przedrostek jest to łańcu<br>
przedrostkiem pewnej prawostr<br>
wyprowadzalnej formy zdaniow<br>
poza prawy koniec jej osnowy.

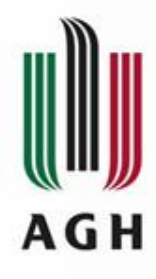

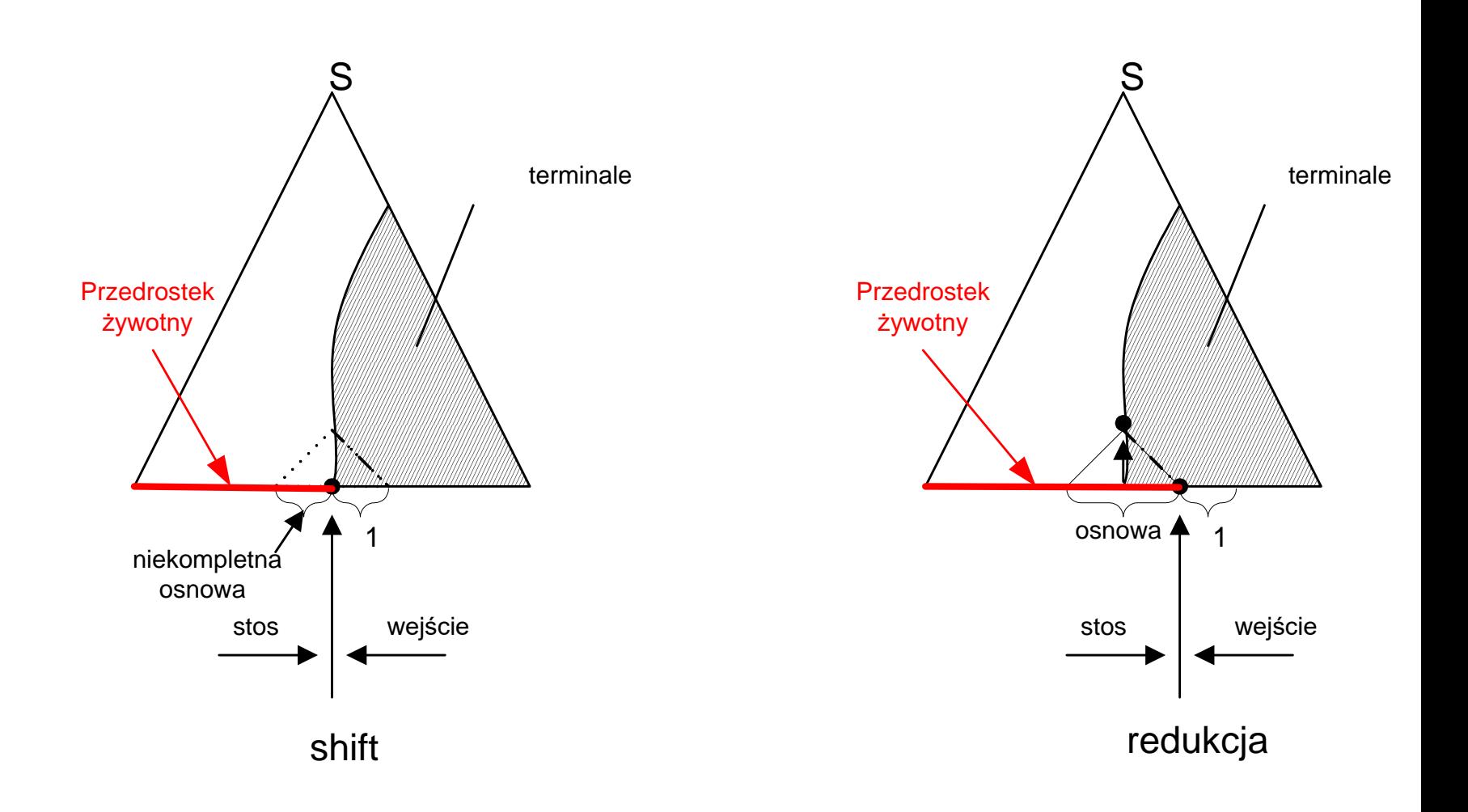

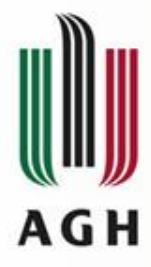

LR(0) – sytuacja

 $[A \rightarrow \beta_1 \bullet \beta_2]$  - jest LR(0)-sytuacją, gdy  $(A \rightarrow \beta_1 \beta_2) \in P$ 

#### LR(0) - sytuacja dopuszczalna

\*

*[A → β<sub>1</sub>•β<sub>2</sub>]* - LR(0)-sytuacja jest sytuacją dopuszczalną dla żywotnego prefiksu  $\alpha\beta_1$  wtedy i tylko wtedy gdy

wywód:

$$
S \stackrel{\ast}{\Rightarrow} \alpha A w \stackrel{\ast}{\Rightarrow} \alpha \beta_1 \beta_2 w
$$

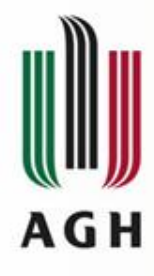

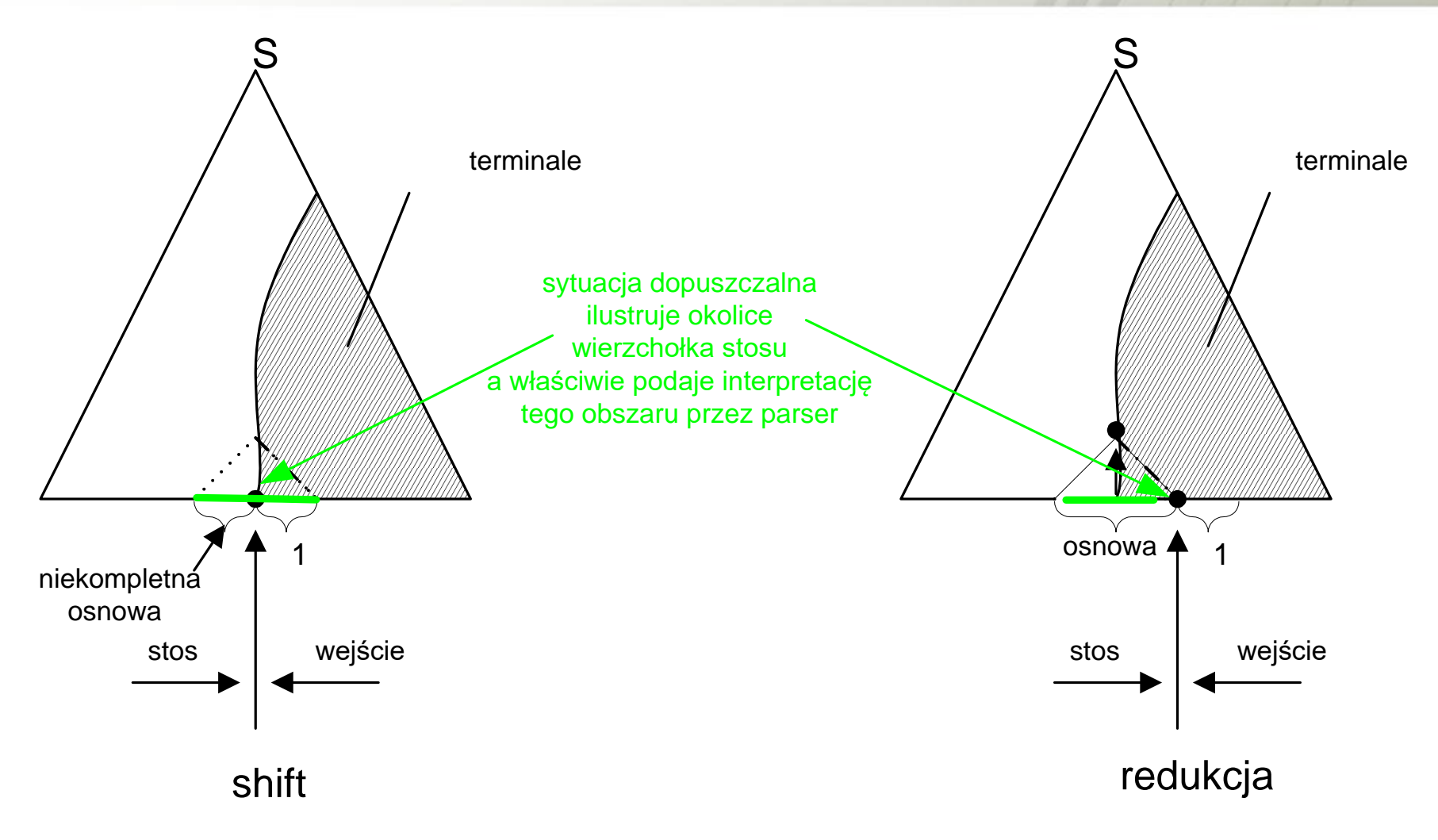

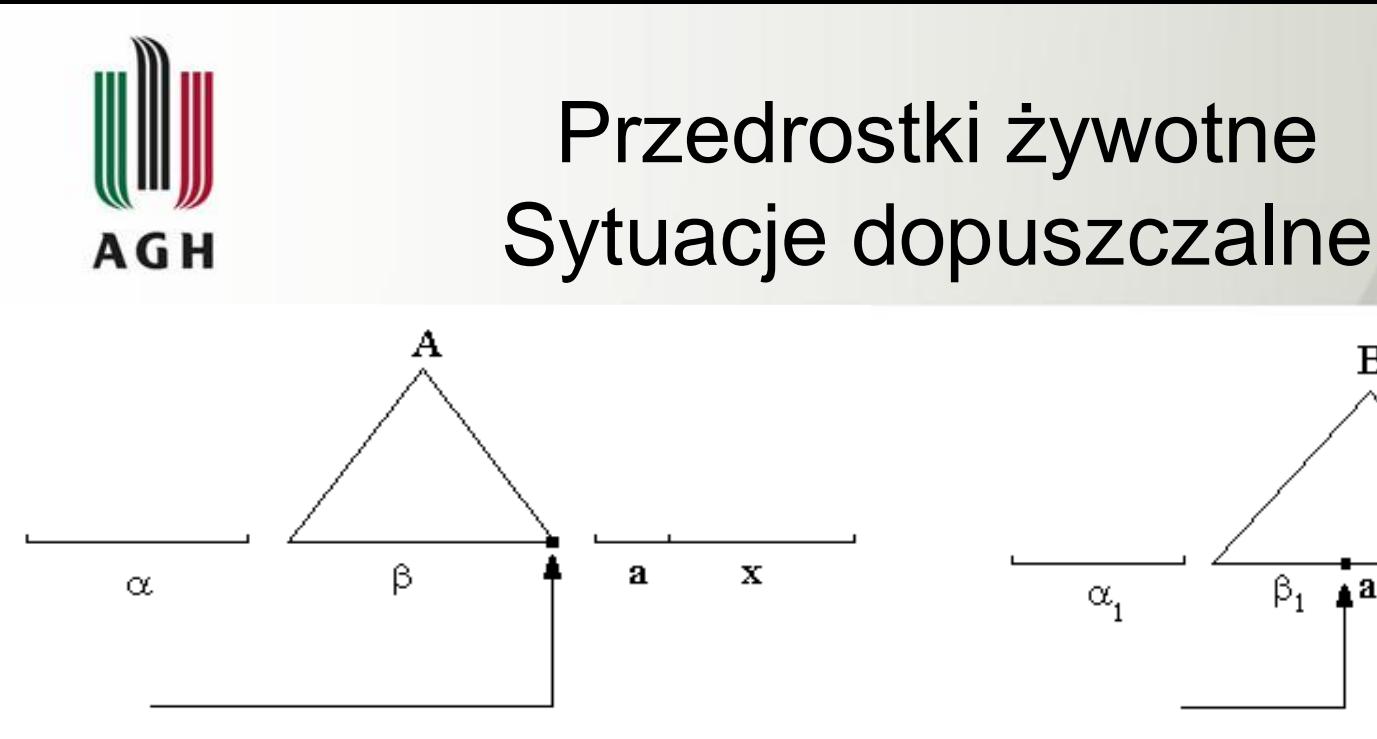

Sytuacja  $[A \rightarrow \beta \bullet]$ dopuszczalna dla żywotnego przedrostka  $\alpha\beta$ 

Decyzja: redukcja wg produkcji  $A \rightarrow \beta$ 

#### **Parser SLR wykona tę redukcję, gdy** *a FOLLOW<sup>1</sup> (A)*

Efekt: nowa konfiguracja z żywotnym przedrostkiem *A*

B b  $\beta_1$  $\triangle$ <sup>2</sup>  $\beta_2$ y  $\alpha_{i}$ 

Sytuacja *[Β → β<sub>1</sub>•aβ<sub>2</sub>]* dopuszczalna dla żywotnego przedrostka  $\alpha_1\beta_1$ 

Decyzja: przesunięcie (shift) terminala *a* z wejścia na stos

Efekt: nowa konfiguracja opisana sytuacją: *[B → β<sub>1</sub>a ∙β<sub>2</sub>]* dopuszczalną dla żywotnego przedrostka  $\alpha_1 \beta_1 a$ 

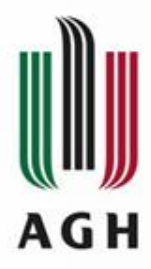

#### Przykład – gramatyka jednoznaczna

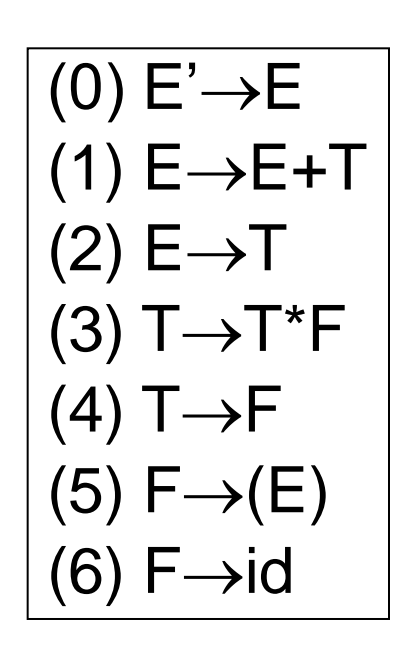

E  $E+T\bullet$  $E+T*F$  $E + T^*$ id•  $E+T^*$ •id  $E+id \bullet * id$  $E+ \bullet id^*id$  $E$  $\bullet$ +id\*id  $T\bullet + id^*id$  $F\bullet + id^*id$  $id \bullet + id * id$ id+id\*id

**E+T**o<sup>\*</sup>id [E $\rightarrow$ E+To] lub [T $\rightarrow$ To<sup>\*</sup>F] dla prefiksu E+T

 $E + F \cdot ^* \text{id}$  decyzja:  $\frac{\text{shift}}{\text{shift}}$ , bo:  $* \notin FOLLOW_1(E)$ 

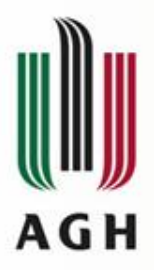

### Przykład – gramatyka jednoznaczna

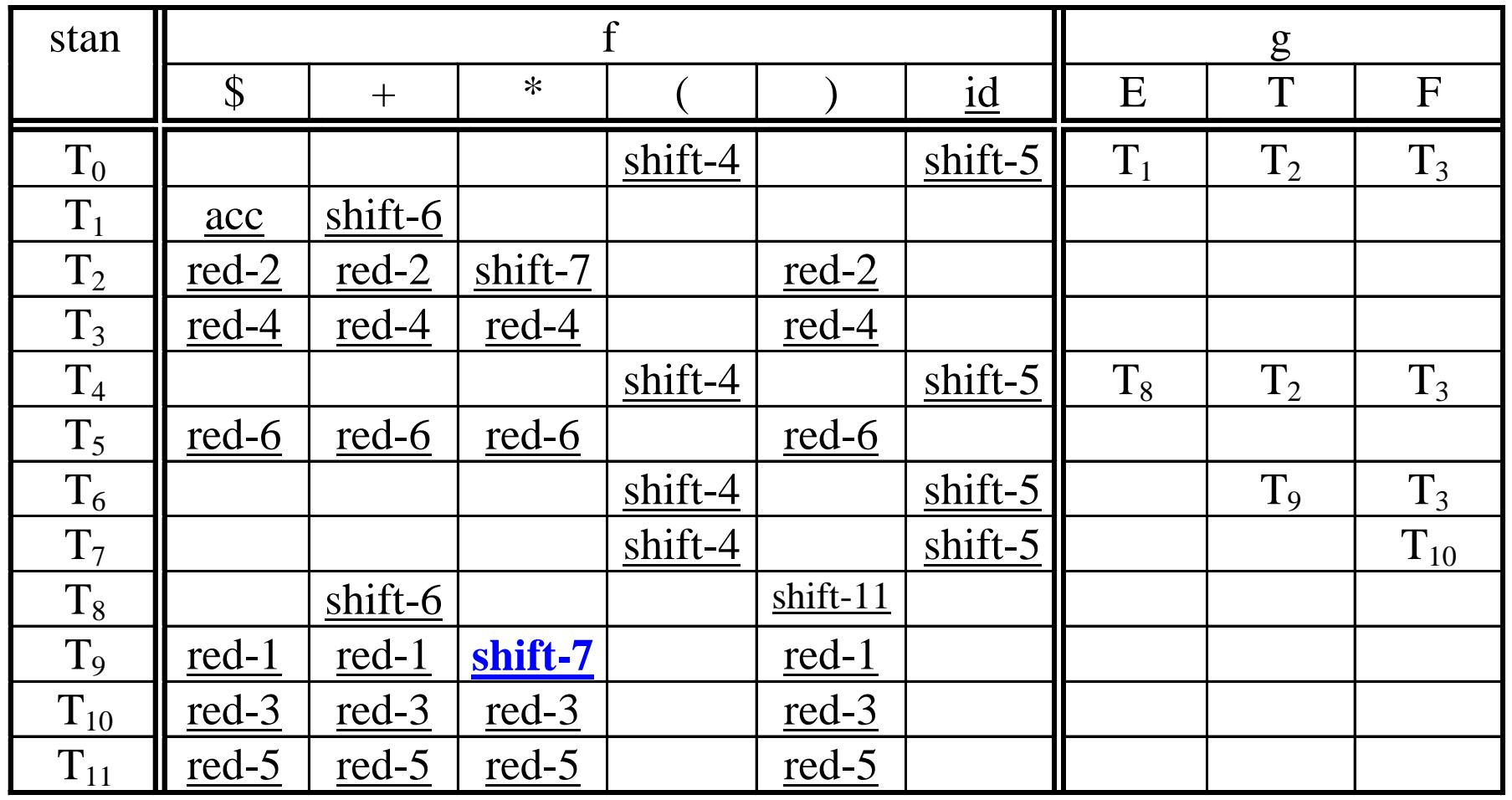

#### Kanoniczny system zbiorów LR(0)-sytuacji dopuszczalnych **AGH**

<u>J<sub>0</sub> – Kanoniczny system zbiorów LR(0)-sytuacji</u> dopuszczalnych

 $J_0$  jest zbiorem wszystkich zbiorów I( $\gamma$ ) LR(0)-sytuacji dopuszczalnych;

gdzie:  $\gamma$  - żywotny prefiks w gramatyce  $G'$ . Wyznaczanie kanonicznego systemu zbiorów LR(0)-sytuacji jest podobne jak w przypadku LR(1). Podajemy tylko "funkcje" stanowiące podstawę odpowiednich algorytmów.

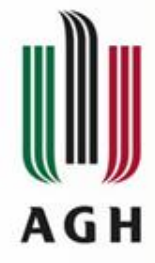

# Algorytm domykania zbioru sytuacji dopuszczalnych

We: Zbiór *I* sytuacji dopuszczalnych dla pewnego żywotnego prefiksu (w gramatyce uzupełnionej *G'*)

- Wy: Zbiór *I* będący domknięciem wejściowego zbioru sytuacji dopuszczalnych
- Metodę ilustruje funkcja CLOSURE(*I*);

function CLOSURE(*I*);

begin

repeat

```
matyce uzupełnionej G')<br>
będący domknięciem wejściowego zb<br>
zczalnych<br>
ruje funkcja CLOSURE(I);<br>
SSURE(I);<br>
for każda sytuacja [A \rightarrow \alpha \bullet B \beta] \in I <u>do</u><br>
<u>for</u> każda produkcja (B \rightarrow \eta) \in P<br>
I := I \cup \{ [B \rightarrow \bullet \eta] \}.
                                              for każda produkcja (B \rightarrow \eta) \in P' do
                                                                      I CLOSURE(I);<br>
I := I \cup {[B \rightarrown]};<br>
I := I \cup {[B \rightarrown]};<br>
I e dodano do I;
until nic nowego nie dodano do I;
return (I);
```
end;

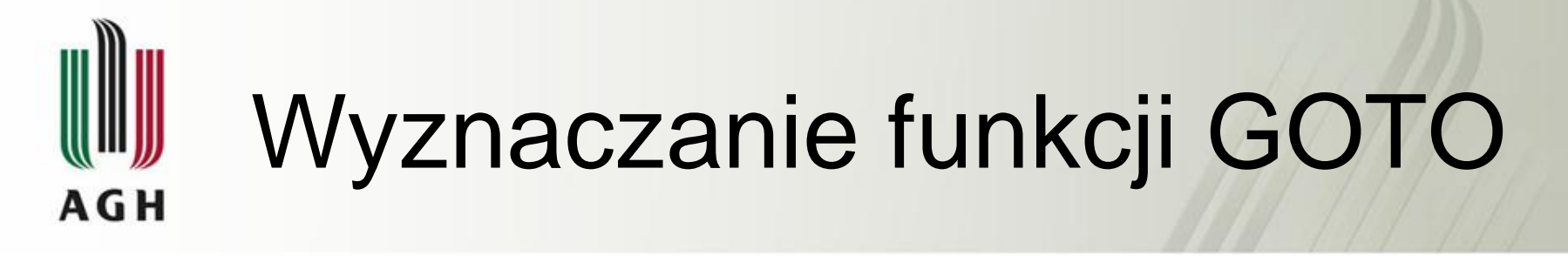

We: *I* – zbiór wszystkich sytuacji dopuszczalnych dla prefiksu aktywnego  $\gamma$ ,  $X \in (V \cup \Sigma)$ Wy: *J* – zbiór wszystkich sytuacji dopuszczalnych dla prefiksu aktywnego *γX* Metodę ilustruje funkcja GOTO(*I , X*)

> function GOTO(*I , X*); begin  $J := \emptyset$ :  $f$ or każda sytuacja  $[A \rightarrow \alpha \bullet X \beta] \in I$  do  $J := J \cup \{ [A \rightarrow \alpha X \bullet \beta] \};$ return CLOSURE(*J*); end;

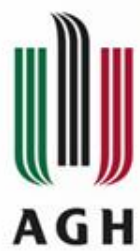

### Konstrukcja kanonicznego systemu zbiorów LR(0)-sytuacji dopuszczalnych

- We:  $G'$  gramatyka uzupełniona  $\langle V', \Sigma, P', S' \rangle$ dla gramatyki  $G = \langle V, \Sigma, P, S \rangle \in G_{BK}$
- Wy:  $J_0$  kanoniczny system zbiorów LR(0)-sytuacji dopuszczalnych dla *G*. Metodę ilustruje funkcja ITEMS (*G'*);

```
function ITEMS (G');
begin 
         J_0 := \{CLOSURE(\sqrt{S'} \rightarrow \bullet S/\})\};repeat 
            for każdy zbiór I \in J_0 do
               for każdy X \in (V \cup \Sigma) do
                  <u>if</u> GOTO(I, X) \neq \emptyset then
                   J_0 := J_0 \cup \{GOTO(I, X)\};until nic nowego nie dodano do J_0;
         return J_0;
```
end;

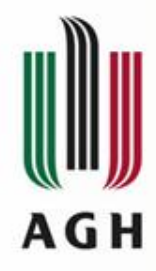

# Gramatyki SLR(1)

 $G = \langle V, \Sigma, P, S \rangle \in G_{\mathbb{R}K}$ 

*J0* – kanoniczny system zbiorów LR(0)-sytuacji dopuszczalnych dla *G*

*G* jest gramatyką  $SLR(1) \Leftrightarrow$ 

G jest granadyką SLK(1)⇔  
\n
$$
(\forall I \in J_0)
$$
  $\left(\bigvee_{i=1}^{n} \left\{ A \to \alpha g \beta \right\} \in I \right)$   $\left[\frac{\text{różne}}{B \to \gamma g \delta} \right] \in I$   $\left(\bigvee_{i=1}^{n} \frac{\text{różne}}{B \to \gamma g \delta}\right) \in I$ 

Zachodzi dokładnie jeden z poniższych warunków:

 $(I)$  $\beta \neq \varepsilon \wedge \delta \neq \varepsilon$  $(2)$   $\beta \neq \varepsilon \wedge \delta = \varepsilon \wedge \beta = a$   $\beta_1 \wedge a \in \Sigma \wedge \text{FOLLOW}_1(B) \cap \{a\} = \varnothing$  $(3)$  $\beta = \varepsilon \wedge \delta \neq \varepsilon \wedge \delta = a \delta_1 \wedge a \in \Sigma \wedge \text{FOLLOW}_1(A) \cap \{a\} = \varnothing$  $\mathcal{A}(\mathcal{A})\beta = \varepsilon \wedge \delta = \varepsilon \wedge \mathrm{FOLLOW}_1(A) \curvearrowright \mathrm{FOLLOW}_1(B) = \varnothing$ 

# Tworzenie tablicy parsera SLR(1) A G H

Algorytm działania parsera SLR(1) jest identyczny jak LR(1). Inny jest sposób tworzenia tablicy parsera.

Konstrukcja tablicy parsera SLR(1) We: *G'* - gramatyka uzupełniona dla gramatyki bezkontekstowej *G*. Wy: Tablica parsera SLR(1) - funkcje *f* i *g*

#### Metoda:

- (1) Konstruujemy  $J_0$  kanoniczny system zbiorów LR(0)-sytuacji dopuszczalnych dla *G'*.
- (2) Numerujemy produkcje gramatyki *G'*.

### Tworzenie tablicy parsera SLR(1) AGH (3) <u>for</u> każdy zbiór  $I_i \in J_0$  do

begin utwórz w tablicy parsera stan  $T_j \in \mathcal{J}$  dla analizowanego  $I_j \in J_0$ ; for każda sytuacja ze zbioru *Ij* do begin (a) if  $\frac{\text{begin}}{\text{if } (A \rightarrow \alpha \cdot a)}$  if  $[A \rightarrow \alpha \cdot a]$  *if*  $[A \rightarrow \alpha \cdot a]$  *if*  $[A \rightarrow \alpha \cdot a]$  *i* then  $f(T_i, a)$ .

$$
\left( a\right)
$$

$$
\underline{\text{if }}[A \to \alpha \bullet a \beta] \in I_j \underline{\text{ and }} a \in \Sigma \underline{\text{ and }} GOTO(I_j, a) = I_k
$$
\n
$$
\underline{\text{then }} f(T_j, a) := \underline{\text{shift}} \cdot k
$$

 $\underline{\text{if}} [A \rightarrow \alpha \bullet] \in I_i \text{ and } A \neq S' \text{ and } i$  - numer produkcji  $(A \rightarrow \alpha) \in P$ then for każdy  $a \in FOLLOW_I(A)$  <u>do</u>  $f(T_j, a) := red-i;$ (a)  $\frac{\text{if } [A \rightarrow \alpha \cdot a] \text{ } \text{ } f(T_j, a)}{\text{then } f(T_j, a)}$ <br>
(b)  $\frac{\text{if } [A \rightarrow \alpha \cdot f] \in I_j}{\text{then } \text{ } f(T_j, a)}$ <br>
(c) if  $[S' \rightarrow S \cdot f] \in I_j$ <br>
end;

if 
$$
[S' \rightarrow S \bullet] \in I_j
$$
 then  $f(T_j, \$) := acc;$ 

end;

for każdy  $A \in V$  do

if  $GOTO(I_j, A) \neq \emptyset$  and  $GOTO(I_j, A) = I_k$  then  $g(T_j, A) := T_k$ ; end;

# Tworzenie tablicy parsera SLR(1) AGH

if w jakiejkolwiek pozycji tablicy parsera SLR(1) jest więcej niż jeden zapis then STOP; /\* gramatyka nie jest SLR(1) \*/

(4) for każdy 
$$
T_j \in \mathcal{J}
$$
do  
for każdy  $a \in \mathcal{L}\setminus\{\$\}$ do  
if  $f(T_j, a)$  nieokreślone then  $f(T_j, a) := err$ ;  
for każdy  $A \in V$ do  
if  $g(T_j, A)$  nieokreślone then  $g(T_j, A) := err$ ;  
end;

(5) Stanem początkowym parsera jest ten stan, który odpowiada zbiorowi  $I \in J_0$ , dla którego  $[S' \rightarrow S] \in I$ ;

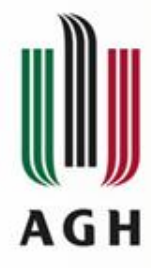

# Przykład

 $A_0 = \{[E' \rightarrow E] \}$  $/E \rightarrow \bullet E + T$ ,  $/E \rightarrow \text{\textcirc} T$ ,  $[T \rightarrow \bullet T^*F]$ ,  $IT \rightarrow \bullet FI$ ,  $IF \rightarrow \bullet(E)$ ,  $IF \rightarrow \cdot id$ }  $A_1 = GOTO(A_0, E) =$ 

 $\langle$ *[E'*  $\rightarrow$  *E*•*]*,  $[E \rightarrow E \rightarrow T]$ 

 $A_2 = GOTO(A_0, T) =$  $\{E \rightarrow T\bullet\}$  $[T \rightarrow T \cdot *F]$ 

 $A_3 = GOTO(A_0, F) =$  $\{T \rightarrow F \cdot \}$  $A_4 = GOTO(A_0, ( ) =$  $\{$ [F \rightarrow (•E)],  $[E \rightarrow E+T]$  $[E \rightarrow \cdot T]$  $[T \rightarrow \cdot T^*F]$  $[T \rightarrow \cdot F]$  $\overline{F} \rightarrow \bullet(E)I$  $[F \rightarrow \textit{id}]\}$ 

 $A_5 = GOTO(A_0, id) =$  $\{F \rightarrow id \bullet\}$ 

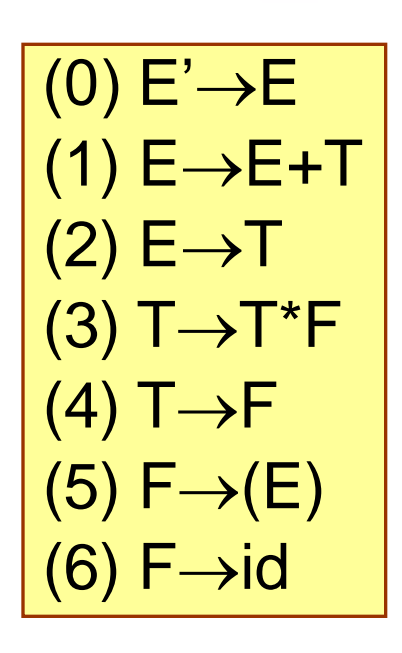

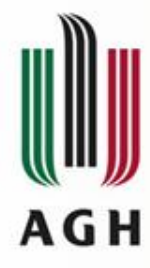

# Przykład c.d.

 $A_6 = GOTO(A_1, +) =$  $\langle$ *[E*  $\rightarrow$  *E*+•*T]*,  $[T \rightarrow \cdot T^*F]$ ,  $[T \rightarrow \cdot F]$ ,  $\overline{F} \rightarrow \bullet(E)$ ,  $[F \rightarrow \text{id}]\}$ 

$$
A_7 = GOTO(A_2, *) =
$$
  

$$
{\begin{aligned}\n\{T \rightarrow T^* . F\},\\
[F \rightarrow . (E)],\\
[F \rightarrow . \underline{id}]\n\}\n\end{aligned}}
$$

 $A_8 = GOTO(A_4, E) =$  $\langle$ *[F*  $\rightarrow$  *(E.)]*,  $[E \rightarrow E.+T]$ 

 $A_2 = GOTO(A_4, T)$  $A_3 = GOTO(A_4, F)$  $A_4 = GOTO(A_4, ($  $A_5 = GOTO(A_4, id)$ 

$$
A_{9} = GOTO(A_{6}, T) =
$$
  

$$
{E \rightarrow E+T, J, T \rightarrow T.*FJ}
$$

$$
\begin{array}{|c|}\n\hline\n(0) E' \rightarrow E \\
(1) E \rightarrow E + T \\
(2) E \rightarrow T \\
(3) T \rightarrow T^*F \\
(4) T \rightarrow F \\
(5) F \rightarrow (E) \\
(6) F \rightarrow id\n\end{array}
$$

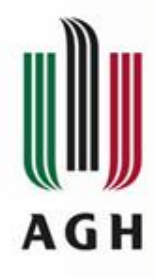

# Przykład c.d.

- $A_3 = GOTO(A_6, F)$  $A_4 = GOTO(A_6, 0)$  $A_5 = GOTO(A_6, id)$
- $A_{10} = GOTO(A_{7}, F) =$  $\{T \rightarrow T^*F \bullet \}$
- $A_4 = GOTO(A_7, ($  $A_5 = GOTO(A_7, id)$
- $A_{II} = GOTO(A_8, )$  =  $\{ [F \rightarrow (E) \bullet] \}$
- $A_6 = GOTO(A_8, +)$  $A_7 = GOTO(A_9, 4)$

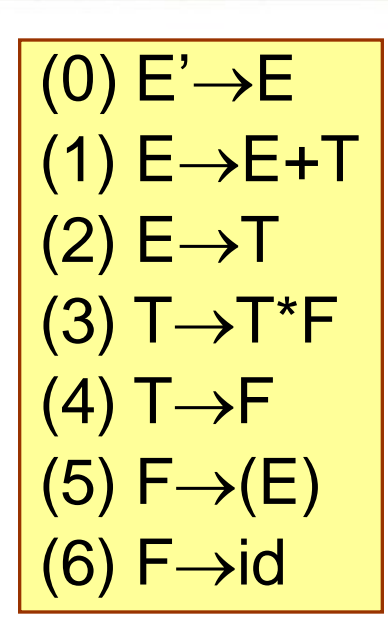

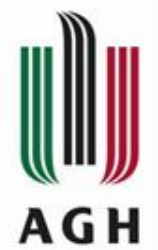

#### Przykład – gramatyka jednoznaczna

*FIRST*<sub>1</sub>(*E*) = { (, <u>id</u> } *A*<sub>0</sub> = {[*E'*  $\rightarrow$  •*E*], *FIRST<sub>1</sub>* (*T*) = { (, *id* } *FIRST*<sub>1</sub>  $(F) = \{ (, id) \}$ *FOLLOW<sub>1</sub> (E')* =  $\{$  \$  $\}$  $\text{FOLLOW}_1(E) = \{ \, \text{\$}, +, \, \}$   $\}$   $[T \rightarrow \text{\degree} F],$ *FOLLOW<sub>1</sub>* (*T*) = { \$, +, \*, ) }  $[F \rightarrow \bullet(E)]$ ,  $FOLLOW_I(F) = \{ \, \$\, +\, ,\, \,^*,\, \} \}$   $[F \rightarrow \text{•} \underline{id}] \}$ 

 $/E \rightarrow \bullet E + T$ ,  $[E \rightarrow \bullet T],$  $[T \rightarrow \bullet T^*F],$  $[T \rightarrow \bullet T^*F]$ <br>  $[T \rightarrow \bullet F^*F]$ <br>  $[F \rightarrow \bullet(E)]$ <br>  $[F \rightarrow \bullet id]$ 

 $A_I = GOTO(A_0, E) =$  $GTO(A_0, E)$ <br> ${E \rightarrow E^{\bullet}}$ ,<br> ${E \rightarrow E^{\bullet} + T}$  $[E \rightarrow E^{\bullet}+T]/[(1) \; \mathsf{E} \rightarrow \mathsf{E}+\mathsf{T}]$  $A_2 = GOTO(A_0, T) =$  ${[E' \rightarrow E\bullet]}$ <br> ${[E \rightarrow E\bullet + T\bullet]}$ <br> ${[OTO(A_0, T\bullet]]}$ <br> ${[E \rightarrow T\bullet]}$ ,<br> ${[T \rightarrow T\bullet^*F\bullet]}$  $[T \rightarrow T \bullet *F]$  $(0)$  E' $\rightarrow$ E  $(2) E \rightarrow T$  $(3) T \rightarrow T^*F$  $|(4)$  T $\rightarrow$ F  $(5)$  F $\rightarrow$ (E)  $(6)$  F $\rightarrow$ id

*.....................*

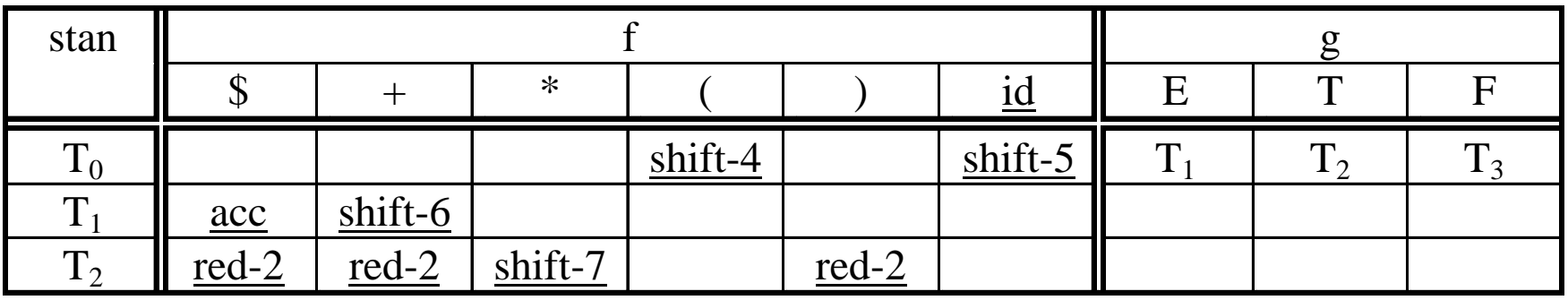

 *............................................................*

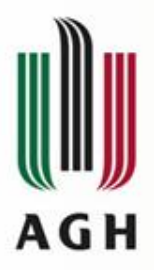

#### Przykład – gramatyka jednoznaczna

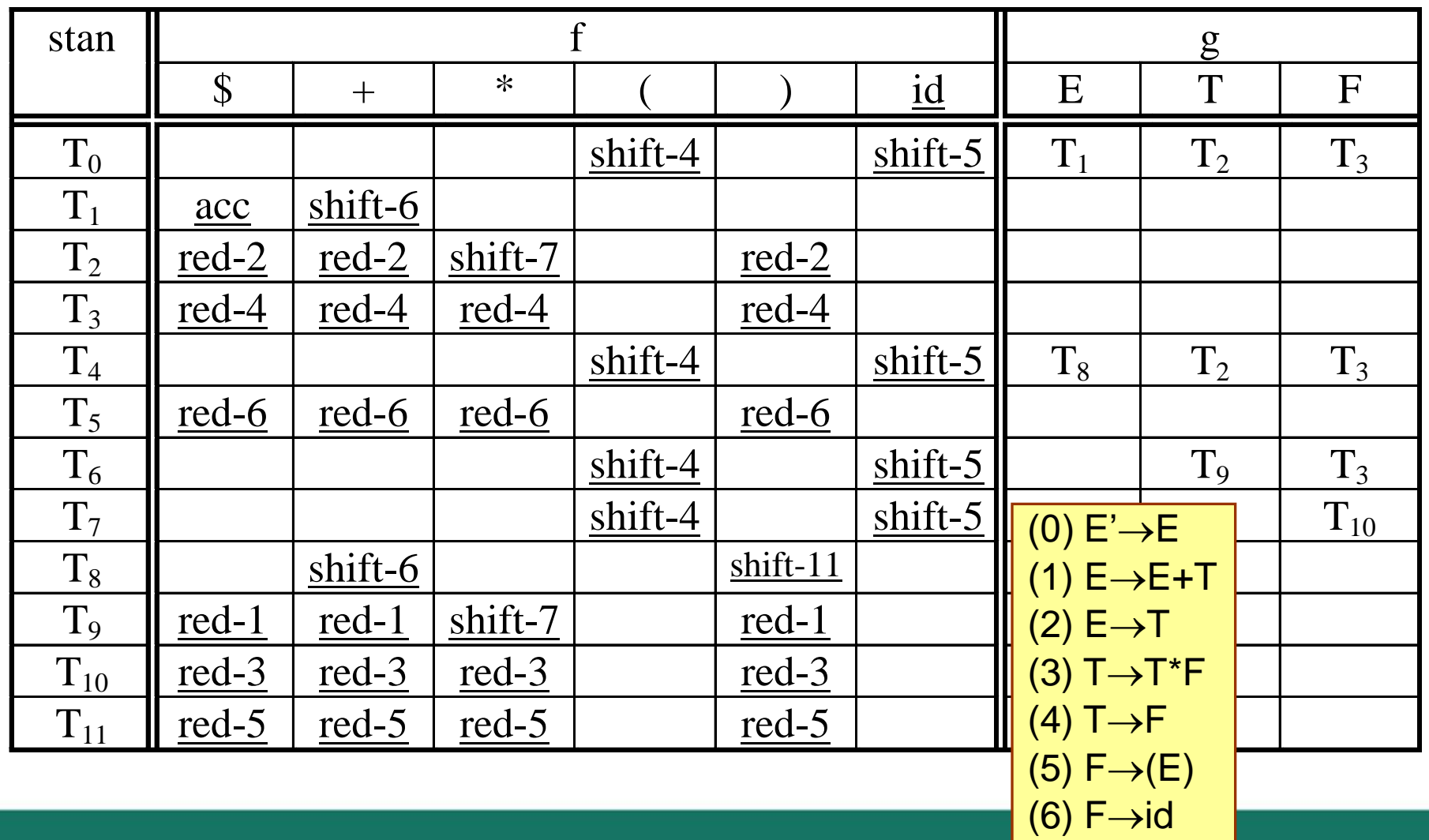

# Symulacja działania parsera SLR dla gramatyki jednoznacznej **AGH**  $T_{0}$  $T_0$ FT<sub>3</sub>  $T_0ET_1+T_6$ akceptacja

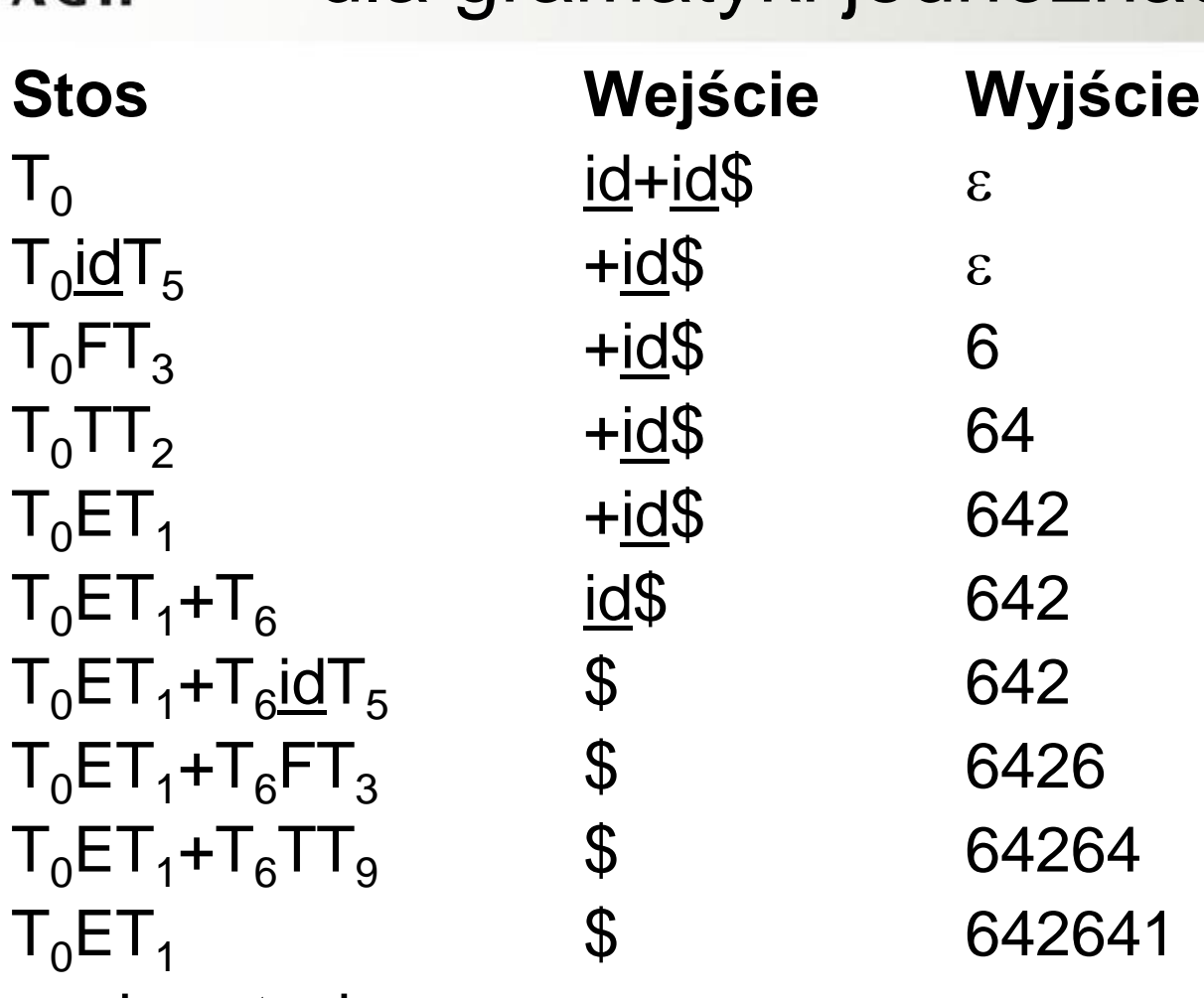

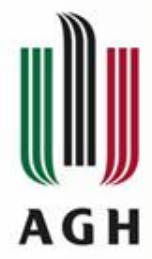

Rozważana gramatyka:

*(0)*  $E' \rightarrow E$  $(I) E \rightarrow E + E$  $(2) E \rightarrow E^* E$  $(3) E \rightarrow (E)$  $(4) E \rightarrow id$ 

jest uproszczoną, a zarazem niejednoznaczną wersją gramatyki SLR(1) z poprzedniego przykładu:

*(0)*  $E' \rightarrow E$ (1)  $E \rightarrow E + T$  $(3) T \rightarrow T * F$  $(5) F \rightarrow (E)$ *(6)*  $F \rightarrow \underline{id}$ 

 $\left| \left( \ast \right) \left( 2\right) E \rightarrow T \right|$  $(4) T \rightarrow F$ 

 (\*) W rozważanej gramatyce nie ma produkcji łańcuchowych, więc gdyby udało się skonstruować dla niej parser SLR(1) to rozbiór syntaktyczny byłby jeszcze szybszy, a także rozmiar tablicy parsera byłby mniejszy.

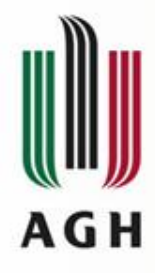

#### Sposób postępowania:

- (1) Konstruujemy system zbiorów LR(0)-sytuacji (2) Próbując zbudować tablicę dla parsera SLR(1) znajdujemy konflikty
- (3) Staramy się usunąć konflikty wykorzystując dodatkowe wiadomości i wymagania związane z językiem generowanym przez rozważaną gramatykę niejednoznaczną.

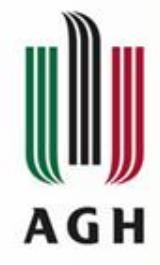

 $A_0: E' \to E$  $E \rightarrow \bullet E + E$  $E \rightarrow \bullet E^*E$  $E \rightarrow \bullet(E)$  $E \rightarrow \text{•} \underline{id}$ 

 $A_1$ :  $E' \rightarrow E$  $E \rightarrow E \bullet + E$  $E \rightarrow E \bullet E^*E$  $A_2$ :  $E \rightarrow (E)$  $E \rightarrow \bullet E + E$ 

 $E \rightarrow \bullet E^*E$  $E \rightarrow \bullet(E)$  $E \rightarrow \text{•}id$ 

- $A_3$ :  $E \rightarrow \text{id}$
- $A_4$ :  $E \rightarrow E + \bullet E$  $E \rightarrow \bullet E + E$  $E \rightarrow \bullet E^*E$  $E \rightarrow \bullet(E)$  $E \rightarrow \text{•}id$
- $A_5$ :  $E \rightarrow E^* \bullet E$  $E \rightarrow \bullet E + E$  $E \rightarrow \bullet E^*E$  $E \rightarrow \bullet(E)$  $E \rightarrow \text{•} \underline{id}$
- $A_6$ :  $E \rightarrow (E^{\bullet})$  $E \rightarrow E \bullet + E$  $E \rightarrow E \bullet E^*E$
- $A_7$ :  $E \rightarrow E + E \bullet$  $E \rightarrow E \rightarrow E$ 
	- $E \rightarrow E \cdot E^*E$
- $A_8$ :  $E \rightarrow E^*E$  $E \rightarrow E \rightarrow +E$  $E \rightarrow E \cdot E^*E$

 $A$ <sup>*9*</sup>:  $E \rightarrow (E)$ •

 $FOLLOW_1(E) = \{\$, ), +, * \}$ 

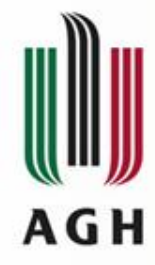

 $A_7$ :  $E \rightarrow E + E \bullet$  $E \rightarrow E \rightarrow E$  $E \rightarrow E \cdot E$ 

Konflikty dla *A7*: a) ponieważ:  $\{ +, * \} \subset \text{FOLLOW}_1(E)$  więc:  $f(T_7, +) = \underline{red} \; 1$  $f(T_7, * ) = \underline{red} \; 1$ b) ponieważ:  $\{ +, * \} \subset \Sigma$  więc:  $f(T_7, +) = \text{shift}$  $f(T_7, * ) = \text{shift}$ 

Konflikty:

 $f(T_7, +) = \underline{red} 2$   $f(T_7, +) = \underline{shift}$  $f(T_7, * ) = \text{red } 2 \quad f(T_7, * ) = \text{shift}$ 

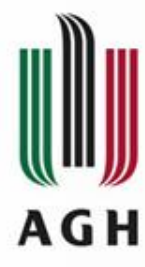

#### Przykład – gramatyka niejednoznaczna, usuwanie konfliktów

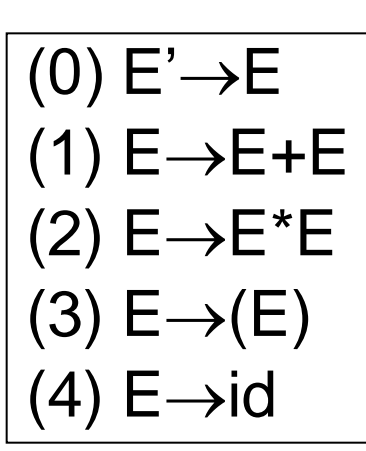

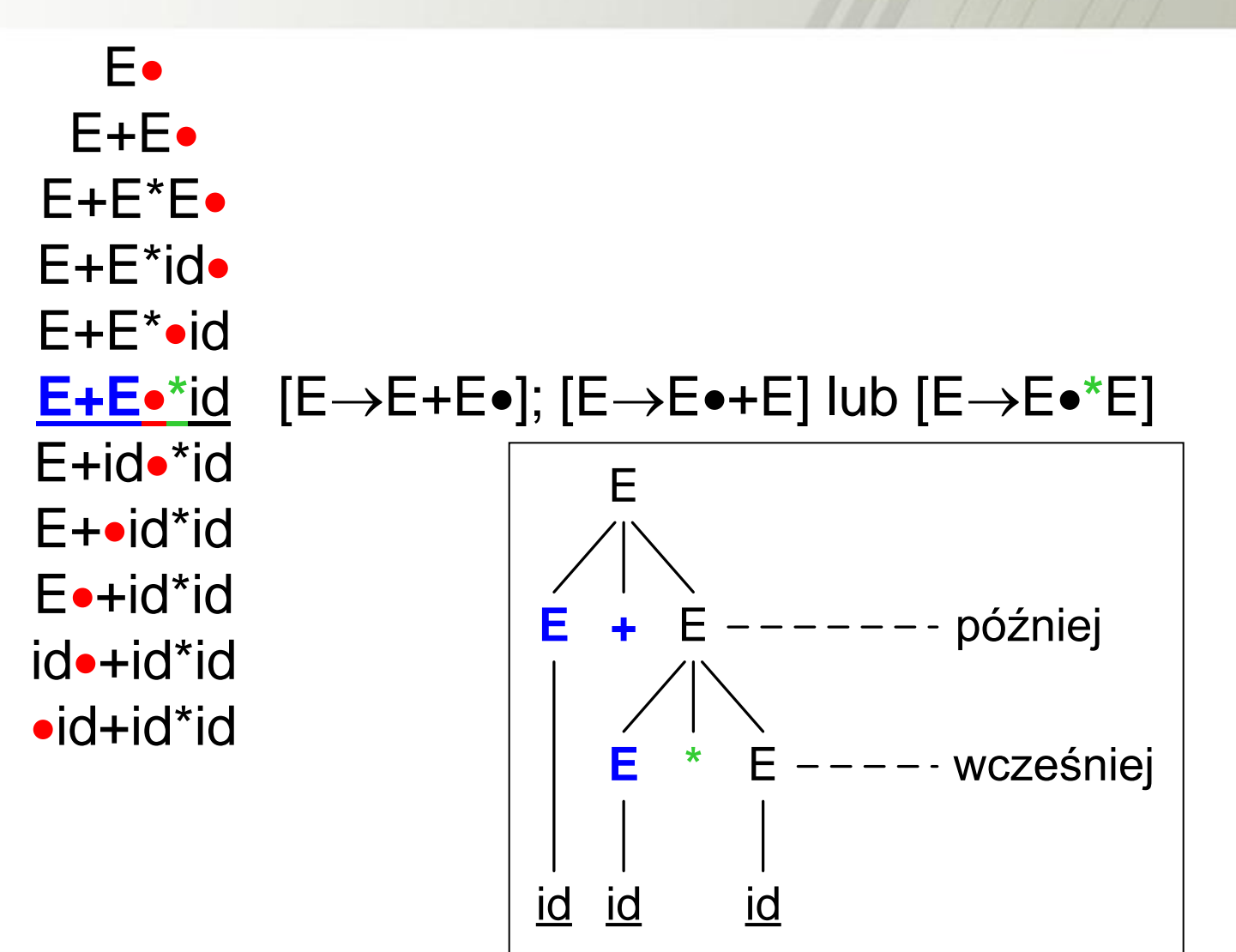

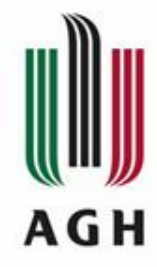

Rozważamy ciąg wejściowy: *id+id\*id* Ponieważ "\*" ma wyższy priorytet niż "+", więc "\*" powinna być wcześniej redukowana niż "+"

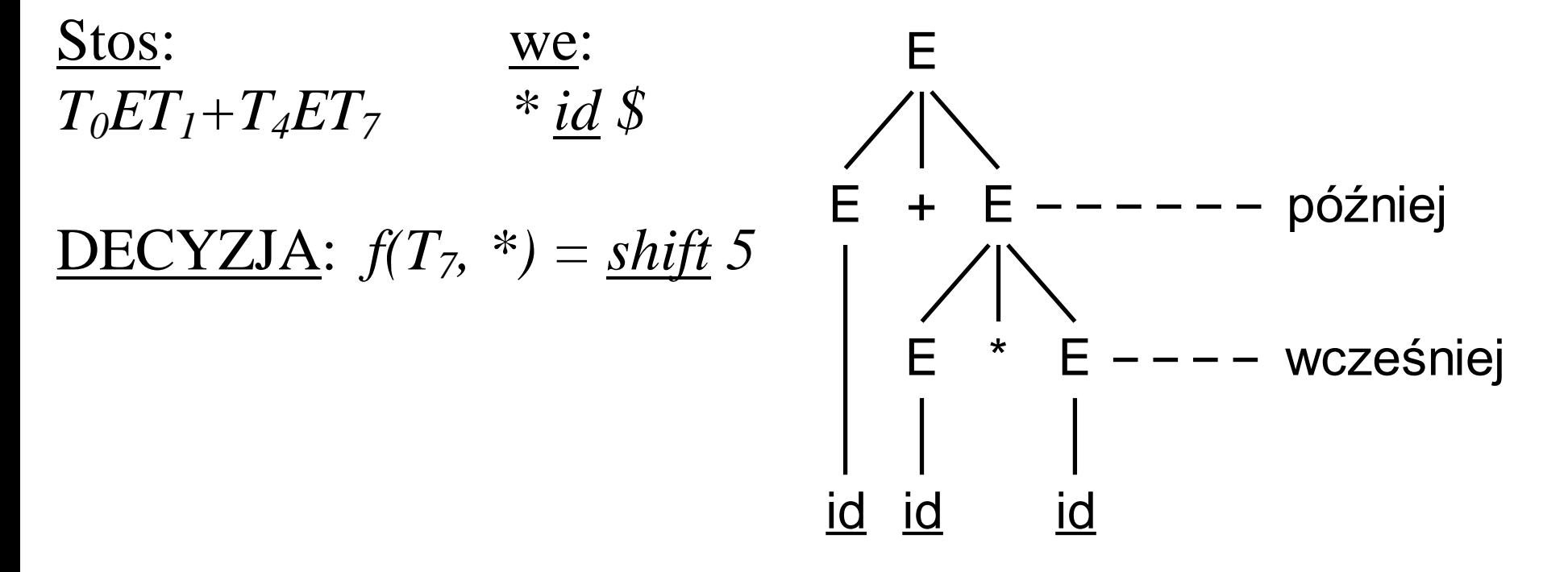

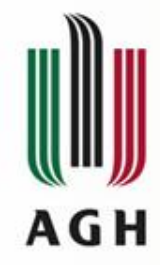

Rozważamy ciąg wejściowy: *id+id+id* Ponieważ "+" jest lewostronnie łączny , więc najpierw powinna nastąpić redukcja lewego "+"

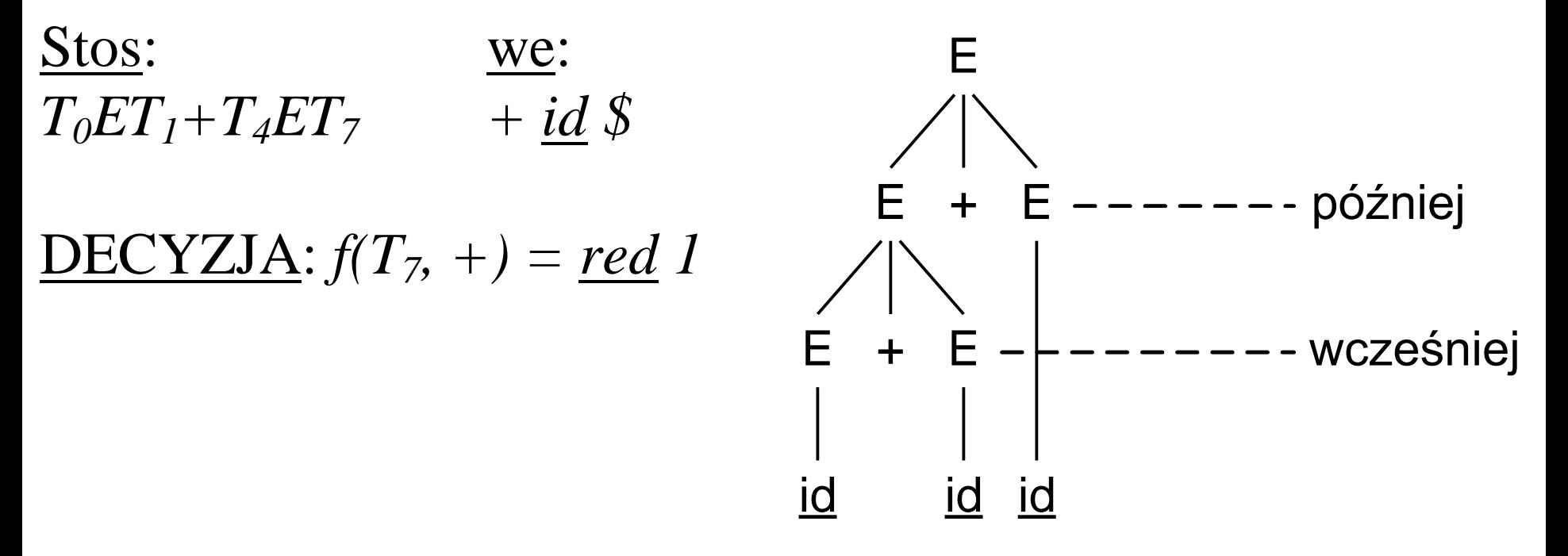

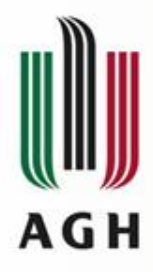

#### Przykład – gramatyka niejednoznaczna, usuwanie konfliktów

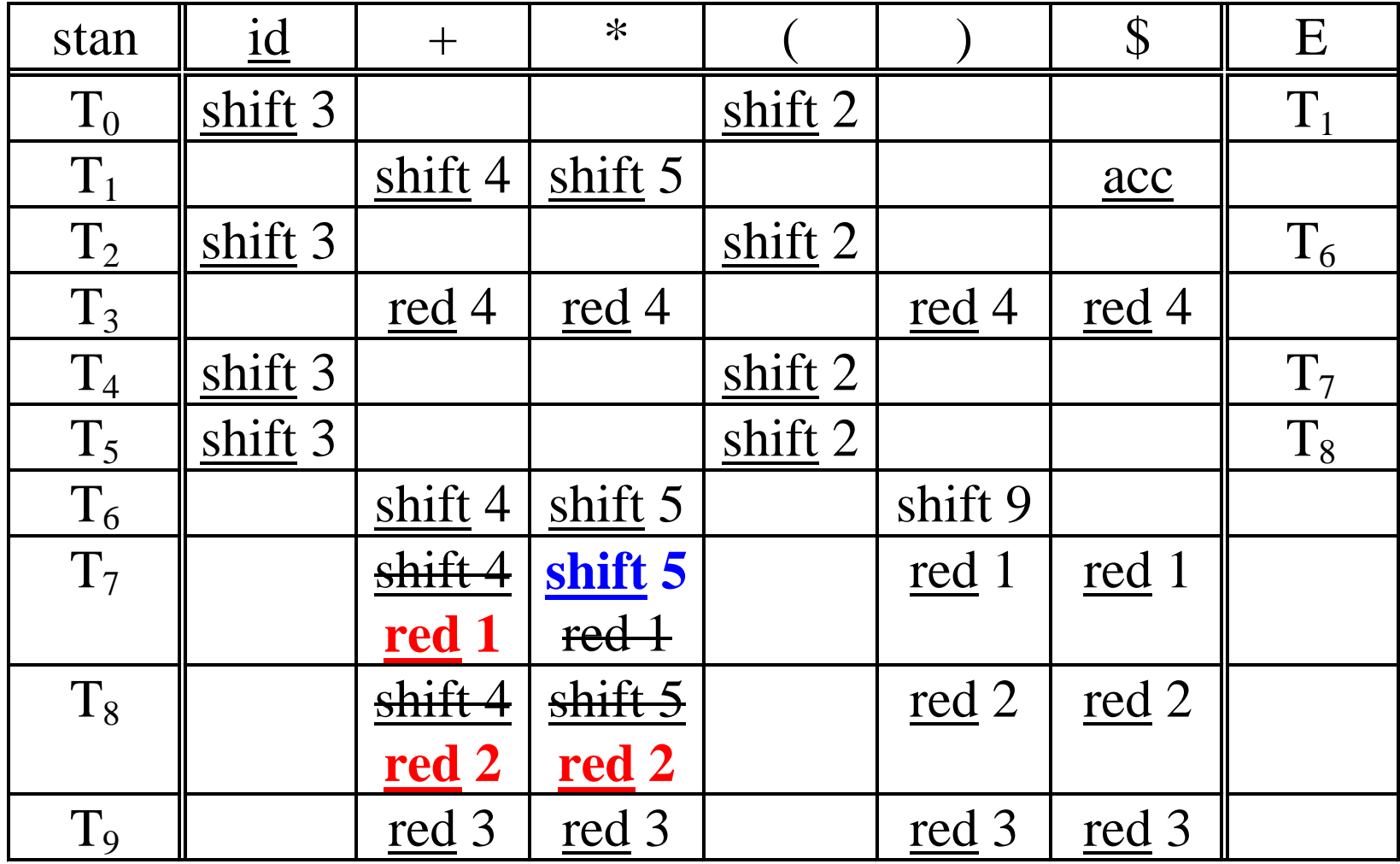

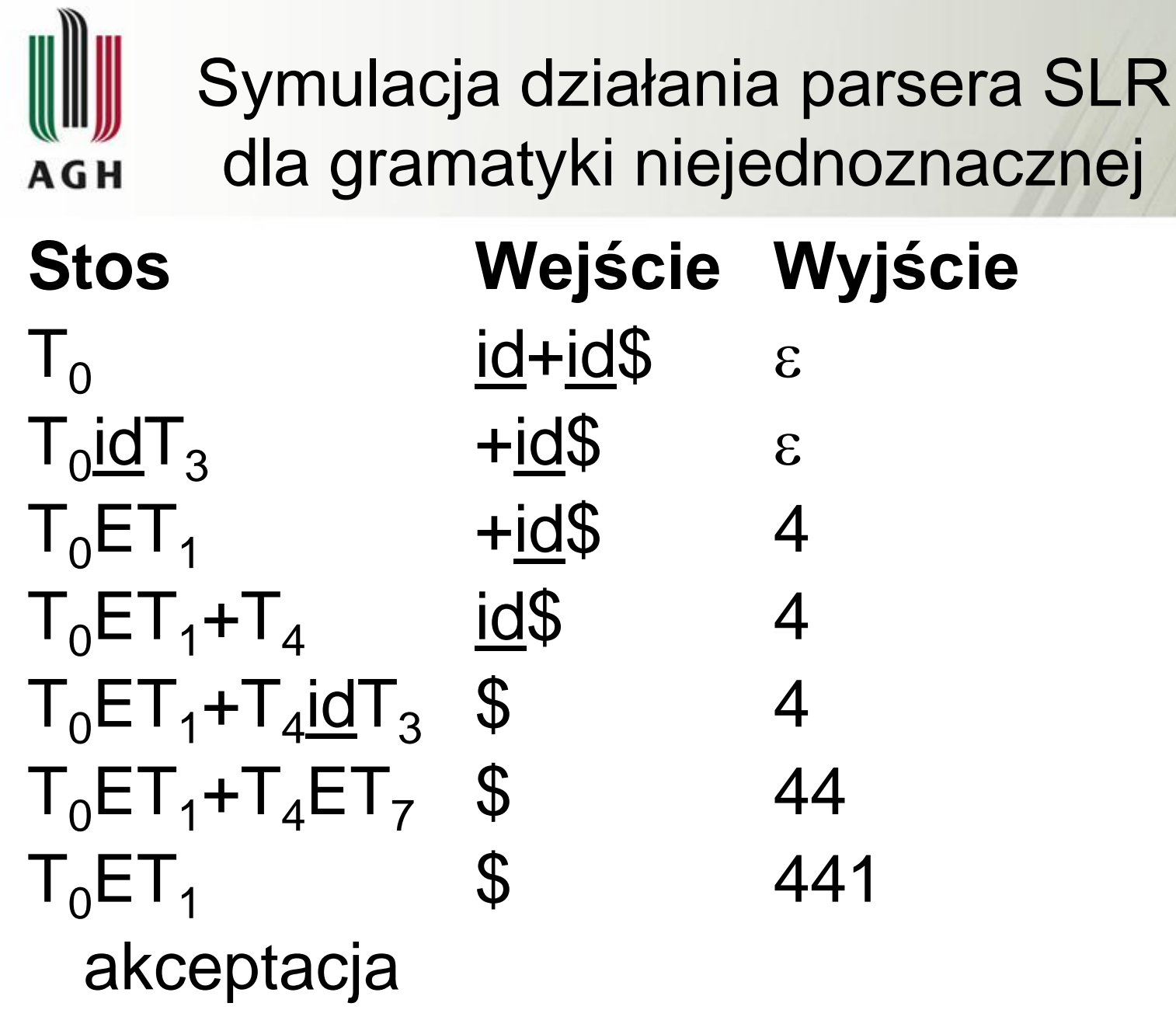

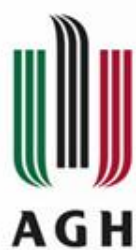

Przypomnienie: symulacja działania parsera LL dla gramatyki jednoznacznej po usunięciu lewostronnej rekurencji

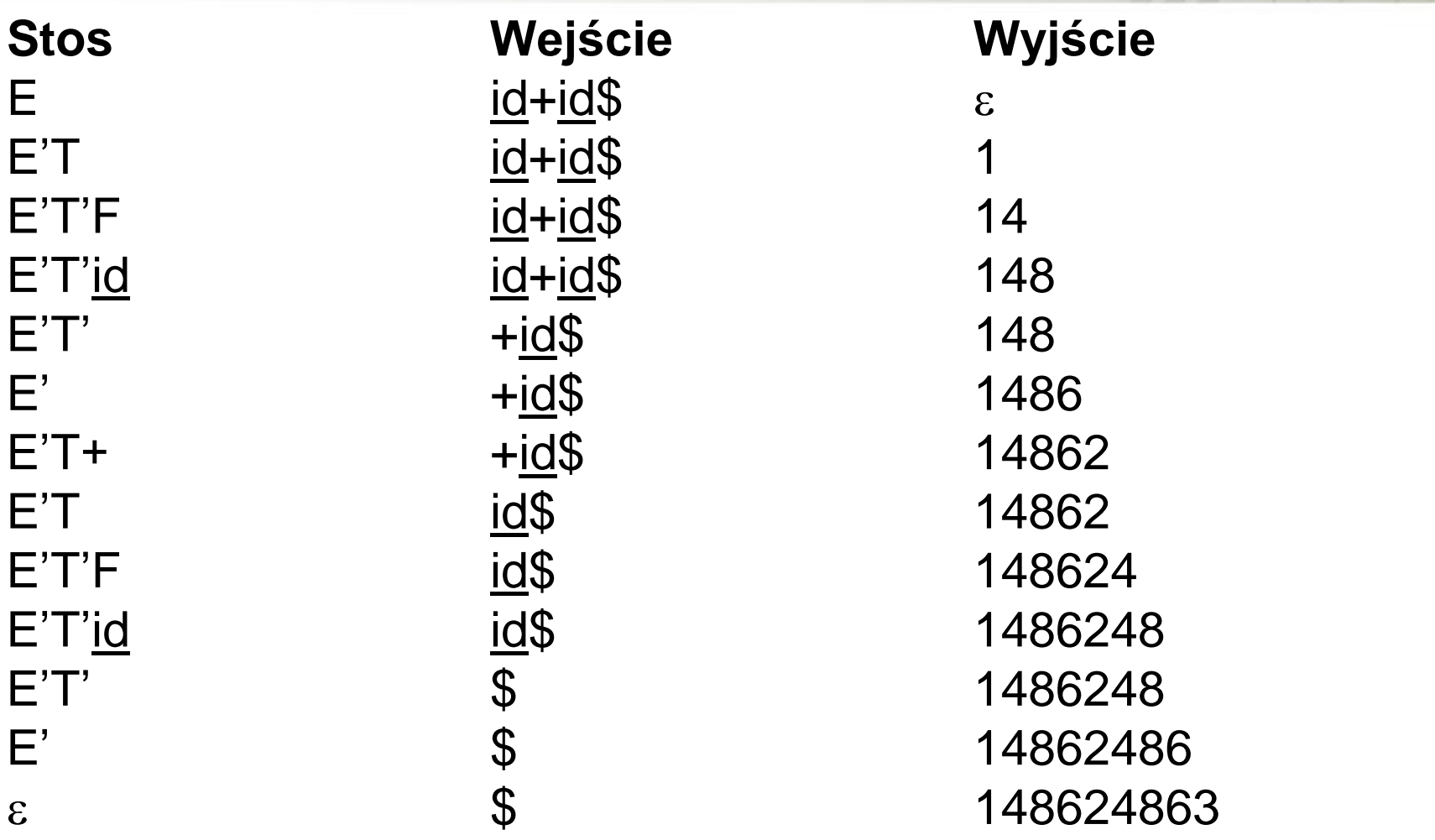

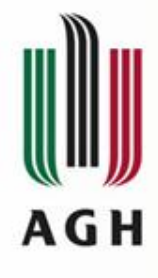

### Porównanie działania parserów LL i LR

... dla wejścia id+id i odpowiednich gramatyk

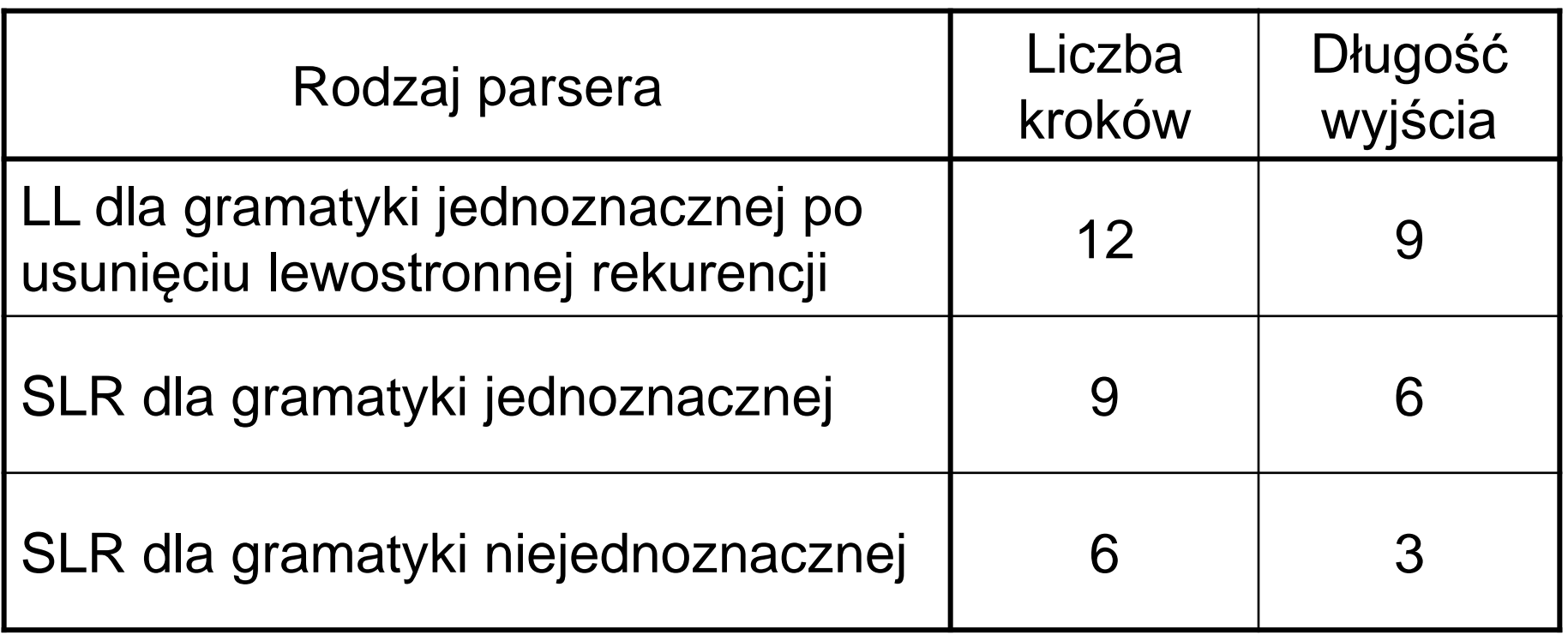